## PAINTING FROM YOUR PHOTOGRAPHS – SUPPLY LIST

Sketchbook could be helpful (such as Bee Paper Co. Super Deluxe Mixed Media 9 x 9"), or a few pieces of drawing paper.

Pencil, kneaded eraser, fine point Sharpie. Few sheets of tracing paper. Small spray bottle could be helpful.

**BRUSHES:** Bring an assortment of your favorite brushes. Include a one-inch flat brush and good liner brush, too. And throw in an old brush in case we use a bit of acrylic along the way.

**PAINT:** Below is a list of paints that are on my palette. I have specified which brands they are, but JUST BRING THE PAINT YOU HAVE AND NORMALLY USE! Don't go out and purchase new tubes of paint. You will be able to mix from what you have. However, please be sure it is good 'artist quality' paint and not student grade, which has much less pigment and often not actual pigments. The tubes will say "hue", which is a man-made pigment. If you have questions, email me.

## **Winsor & Newton:**

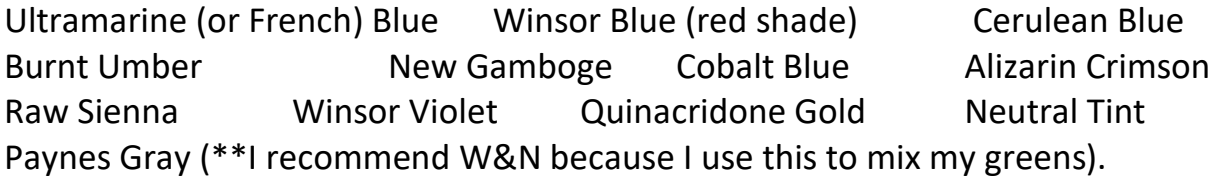

**Daniel Smith:** Quinacridone Burnt Orange (can sub Burnt Sienna)

**Mijello Mission:** Permanent Red Yellow Orange

Masking Fluid, any brand.

**Good quality watercolor paper.** Please bring 140 lb. cold pressed paper. I recommend either Arches or Winsor& Newton watercolor paper. You can bring a couple of sheets which can be torn down into several smaller pieces for painting, or you could bring a block of paper, perhaps 9 x 12 or 11 x 14ish.

## **PHOTOS:**

We will be painting a variety of subjects so that you gain the most knowledge and can practice skills! This is important so that you can do these things when you get back home. So, I will be bringing some photos, too, to help speed you along this path.

Please bring photos that you think you would like to paint. As our class gets closer, I may ask you to email me some of these so I can take a look at them.

## **IPAD**

If you have an Ipad, it could be helpful in displaying photos larger, or enlarging sections of a photo that you'd like to see closer.

I sometimes also like to AirDrop something to the class. But please, do NOT worry if you don't have one. We will work around that!